## Fichier:Utiliser LireCouleur onglet LC.PNG

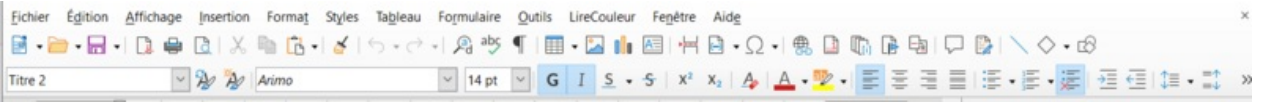

Taille de cet aperçu :795 × 63 [pixels](https://rennesmetropole.dokit.app/images/thumb/f/f2/Utiliser_LireCouleur_onglet_LC.PNG/795px-Utiliser_LireCouleur_onglet_LC.PNG).

Fichier [d'origine](https://rennesmetropole.dokit.app/images/f/f2/Utiliser_LireCouleur_onglet_LC.PNG) (1 425 × 113 pixels, taille du fichier : 23 Kio, type MIME : image/png) Utiliser\_LireCouleur\_onglet\_LC

## Historique du fichier

Cliquer sur une date et heure pour voir le fichier tel qu'il était à ce moment-là.

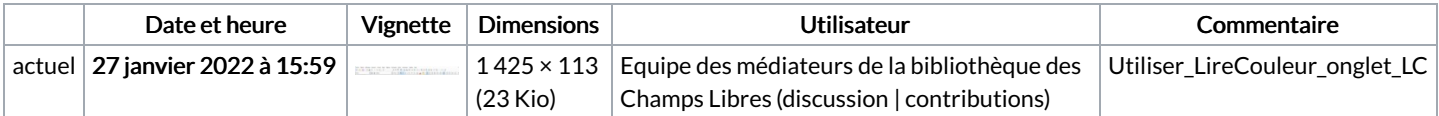

Vous ne pouvez pas remplacer ce fichier.

## Utilisation du fichier

La page suivante utilise ce fichier :

Utiliser [LireCouleur](https://rennesmetropole.dokit.app/wiki/Utiliser_LireCouleur_sur_LibreOffice) sur LibreOffice

## Métadonnées

Ce fichier contient des informations supplémentaires, probablement ajoutées par l'appareil photo numérique ou le numériseur utilisé pour le créer. Si le fichier a été modifié depuis son état original, certains détails peuvent ne pas refléter entièrement l'image modifiée.

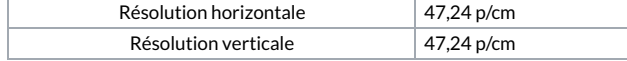